## **Plagiatserkennung**

Die Pädagogische Hochschule Freiburg verfügt seit Mitte Dezember 2021 über eine Campuslizenz der Plagiatserkennungssoftware Ouriginal. Diese kann sowohl zur Unterstützung bei der Begutachtung von Studien- und Abschlussarbeiten als auch präventiv z.B. in der Lehre zur Vertiefung der wissenschaftlichen Redlichkeit genutzt werden. }}

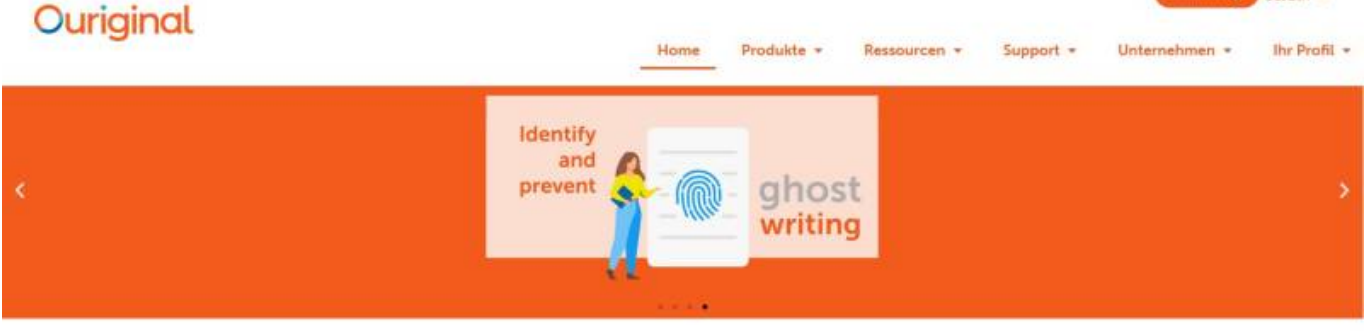

## Plagiatserkennung einfach gemacht

Ouriginal ist eine preisgekrönte Software, die unabhängig von der Sprache hilft. Plagiate zu erkennen und zu verhindern. Ouriginal wird von hunderten Bildungseinrichtungen und Unternehmen weltweit eingesetzt und bündelt die Erfahrung von Urkund und PlagScan aus über drei Jahrzehnten. Unser

Software ist einfach, zuverlässig und benutzerhrundlich und kombiniert Textabgleich mit einer Analyse des Schreibistis, um akademische Integrität zu fördern und Plagiate zu verhindern. Über uns

Plagiate

r

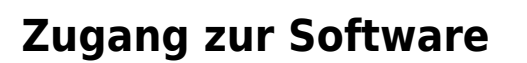

Das Einloggen erfolgt über das Webportal von Ouriginal via Shibboleth mit Ihrem PH-Account (bei "Institutions" Auswahl "Pädagogische Hochschule Freiburg" und dann "Sign in via Institution").

- Zur Webseite von Ouriginal: [www.ouriginal.com/de/](https://www.ouriginal.com/de/)
- Direkt zur Login-Seite "Log in to Webinbox (Global): <https://secure.urkund.com/login/sign-in>
- Ihre Mailadresse zu Einreichung von Texten bei Ouriginal lautet i.d.R. vorname.nachname.hsfrei@analysis.ouriginal.com.

## **Anleitungen zur Software Ouriginal**

Nachfolgend finden Sie eine Reihe von Anleitungen, die Ihnen die Nutzung der Software erleichtern sollen.

- Kurzanleitung Ouriginal [PDF]
- Anleitung Analysebericht [PDF]
- Anleitung zum Web-Postfach von Ouriginal [PDF]
- Anleitung für Lehrkräfte zur Einreichung von Studierendendokumenten [PDF]
	- Anleitung für Lernende zur Einreichung von Dokumenten [PDF]

**Contractor** 

Weitere Anleitungen, E-Books, Tutorials und andere Dokumente finden Sie auf dem Wissenshub von Ouriginal unter [Wissenshub](https://www.ouriginal.com/de/wissenshub/) und unter [Guides & Tutorials.](https://www.ouriginal.com/guides-tutorials/)

## **Lernmanagementplattform ILIAS**

Eine Integration von Ouriginal in ILIAS ist aktuell nicht vorgesehen.

From: <https://wiki.ph-freiburg.de/!plagiatserkennung/> - **Pädagogische Hochschule Freiburg**

Permanent link: **<https://wiki.ph-freiburg.de/!plagiatserkennung/start?rev=1700035198>**

Last update: **15.11.2023 08:59**

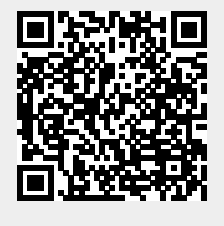